## Package 'tetraclasse'

July 15, 2017

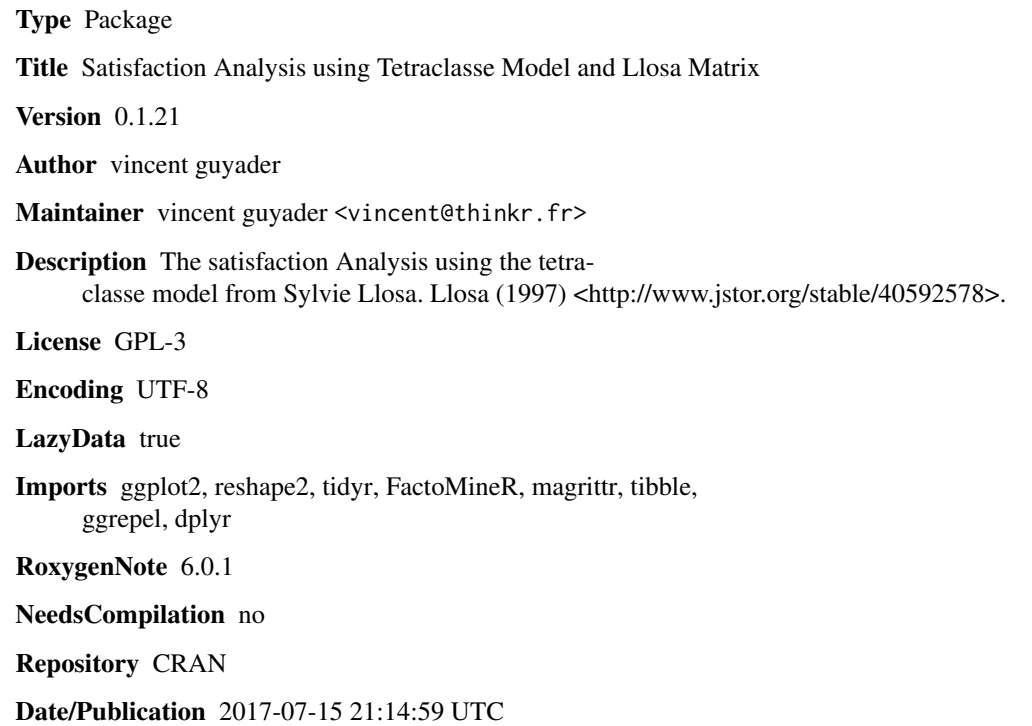

### R topics documented:

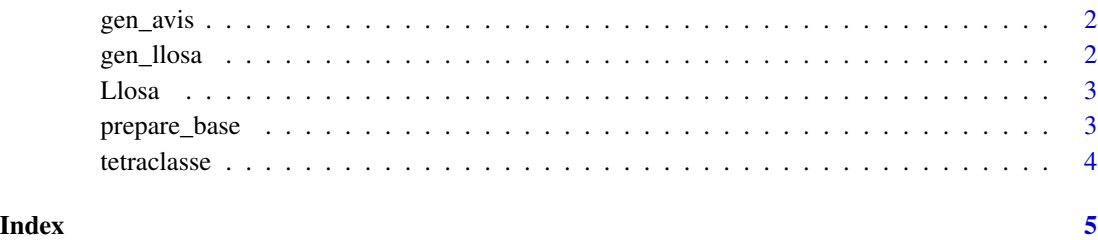

<span id="page-1-0"></span>gen\_avis *gen\_avis*

#### Description

generate some random data

#### Usage

gen\_avis(N)

#### Arguments

N number of person

#### Examples

base <- gen\_avis(50)

gen\_llosa *gen\_llosa*

#### Description

plot the Llosa matrix

#### Usage

```
gen_llosa(dataset, borne = FALSE, annotate = TRUE,
 annotatetext = c("Secondaire", " Plus", "Basique", "Clef"))
```
#### Arguments

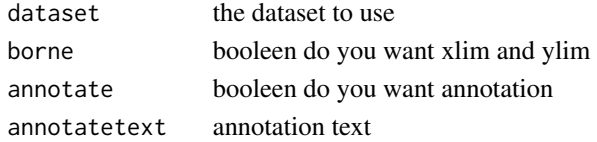

#### Examples

```
library(tetraclasse)
gen_avis(100) %>%
  prepare_base() %>%
  gen_llosa()
```
<span id="page-2-0"></span>Llosa *gen\_llosa* Description hack CA objet Usage Llosa(BID) Arguments BID CA objet to hack

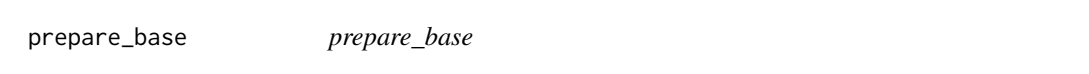

#### Description

reshape the base

#### Usage

```
prepare_base(base, satis_col = "satis")
```
#### Arguments

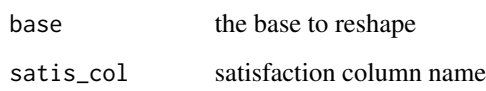

#### Examples

base <- gen\_avis(150) prepare\_base(base)

<span id="page-3-0"></span>tetraclasse *tetraclasse*

#### Description

Satisfaction Analysis - Tetraclasse Model And Llosa Matrix.

#### Examples

```
library(tetraclasse)
```

```
# generate an example dataset with 150 respondant
base <- gen_avis(150)
```
#prepare the dataset base <- prepare\_base(base)

```
# construct the Llosa matrix
gen_llosa(base)
if(require("dplyr")){
gen_avis(5000) %>%
  sample_n(50,replace = TRUE)%>%
  prepare_base() %>%
  gen_llosa()
```
gen\_avis(500) %>% prepare\_base() %>% gen\_llosa()

#### }

# <span id="page-4-0"></span>Index

gen\_avis, [2](#page-1-0) gen\_llosa, [2](#page-1-0)

Llosa, [3](#page-2-0)

prepare\_base, [3](#page-2-0)

tetraclasse, [4](#page-3-0) tetraclasse-package *(*tetraclasse*)*, [4](#page-3-0)